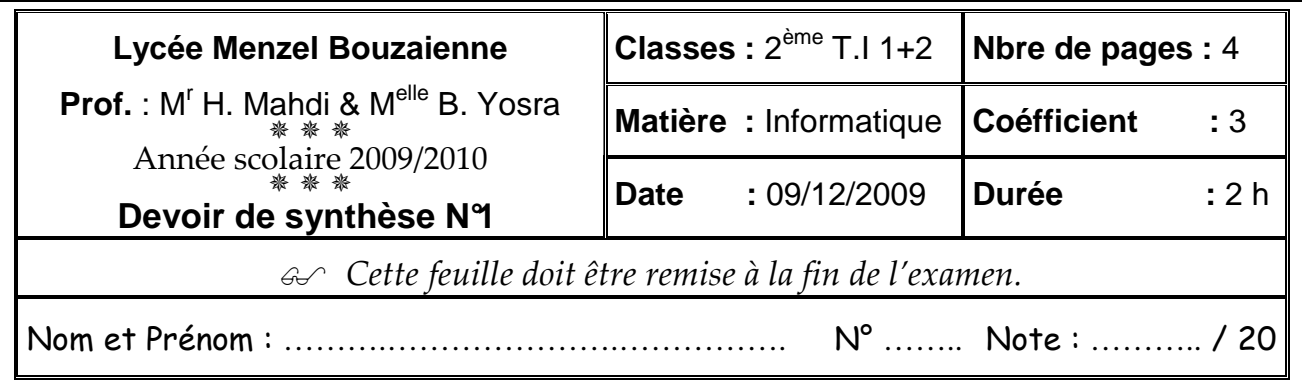

# **Première partie (10 pts)**

### **Exercice 1 (4.5 pts)**

**1. Dans un contexte informatique, définir les termes suivants : (3 pts)** 

- **Réseau** : …..…………………....……………………………………………….……………… …………………………………………………….……………………………………………. • **Timbre** : ……………………………………………………………………………………….. …………………………………………………………………………………………………... • **Codec** : …………………………………………………………………………………………
- **2. Donner l'appellation complète (acronyme) des mots suivants : (1.5 pts) Exemple : USB : U**niversal **S**erial **B**us
	- **WAN** : …………………………………….……………………
	- **WAV** : ………………………………………..……….………..
	- **URL** : …………………………………….….…..………….…

## **Exercice 2 (2 pts)**

**1. Quelle est la différence entre une image vectorielle et une image bitmap ? (1 pt)** 

………………………………………………………………………………....………………….…... ……………………………………………………………………………....…………………….…... ……………………………………………………………....…………………………………….…... ………………………………………………………………....………………………………….…...

### **2. Comparer les fichiers informatiques BMP et JPEG en donnant leurs avantages et leurs inconvénients ? (1 pt)**

 $\mathcal{L}^{(n)}$  . The contract of the contract of the contract of the contract of the contract of the contract of the contract of the contract of the contract of the contract of the contract of the contract of the contract o ……………………………………………………....………………………………………….……... ………………………………………………....………………………………………………….…... ………………………………………………....………………………………………………….…... ……………………………………………....…………………………………………………….…...

### **Exercice 3 (1.5 pts)**

**On donne ci-dessous le schéma d'une topologie de réseaux locaux. Nommer cette topologie et donner ses inconvénients.**

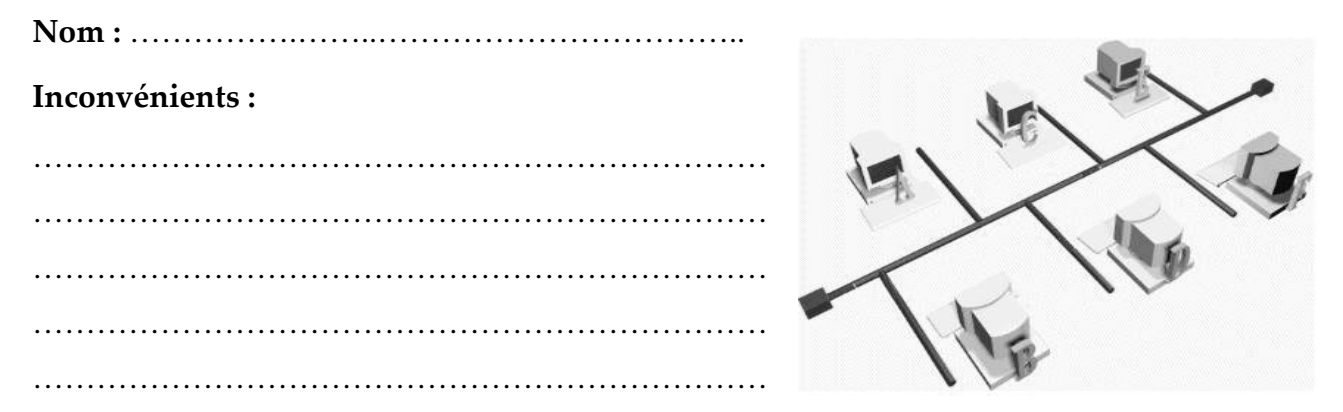

## **Exercice 4 (2 pts)**

**Affecter à chaque terme son explication en mettant le numéro correspondant.** 

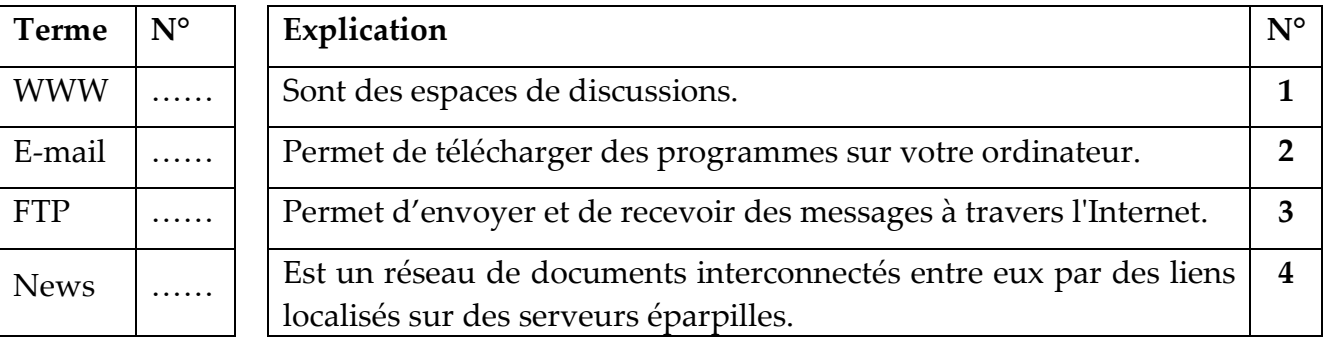

# **Deuxième partie (10 pts)**

### **Exercice 1 (3.5 pts)**

**1) Déclarer en Pascal les variables suivantes : (1.5 pts)** 

• **Ch** : chaîne de 5 caractères au maximum.

**…………………………………………………………………………….** 

- **C** : une variable qui peut prendre la valeur '2'.
	- **……….……………………………………………………………………**
- **X** : une variable qui peut prendre la valeur X div 2.

**…………………………………………………………………………….** 

**2) Écrire les expressions suivantes en Pascal : (1 pt)** 

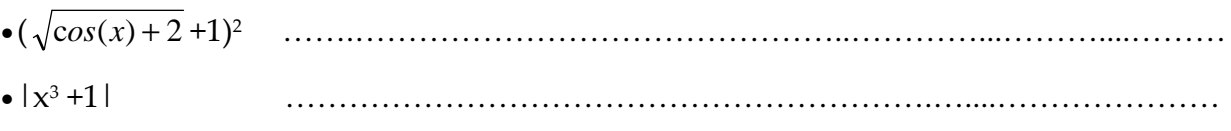

**3) Soient les affectations suivantes :**  $X \leftarrow 9$ 

 $Y \leftarrow 4.5$ 

#### **Évaluer chacune des expressions ci-dessous : (1 pt)**

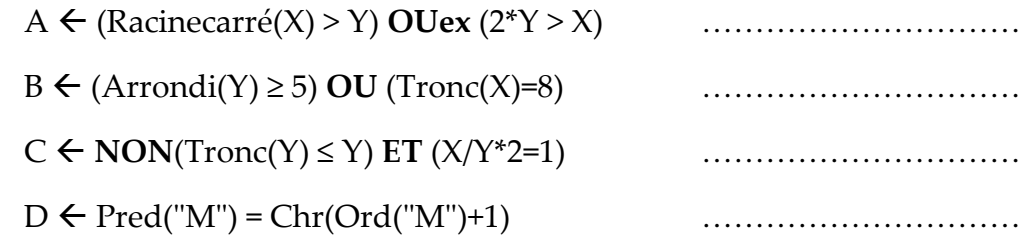

### **Exercice 2 (1.5 pts)**

#### **Soit la partie déclarative du programme Pascal suivant :**

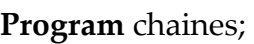

#### **Const**

Date = '09/12/2009';

#### **Var**

 A, e : integer; Ch1 : string; Ch2 : string[2];

#### **Donner les instructions, en Pascal, permettant de :**

- Mettre l'année dans la variable A. **(0.5 pt)**
- ………………………………………………………………………………..
- Mettre dans Ch2 le premier et le dernier caractère de Ch1. **(0.5 pt)** ………………………………………………………………………………..
- Insérer la chaîne Date à la fin de Ch1. **(0.5 pt)**

## **Exercice 3 (5 pts)**

Soit T un tableau de 5 caractères et V un tableau de 3 entiers de types respectifs Vect1 et Vect2.

………………………………………………………………………………..

- **1. Déclarer les deux tableaux T et V en algorithmique et en Pascal.** 
	- **Déclaration en algorithmique (2 pts)**

………………………………………………………………………………….……...…………… ……………………………………………………………………………………...…………….… ………….…………………………………………………………………...……………………… ……………………………….…………………………………………………………..……….… ……………………………………………………...………………………...…………………..… ……………………………………………………………………………...……………….………  $\mathcal{L}^{\text{max}}_{\text{max}}$ ………………………………………...……………………………………………………….…… ………………………………………...……………………………………………………….…… ………………………………………...……………………………………………………….……

· Déclaration en Pascal (1 pt)

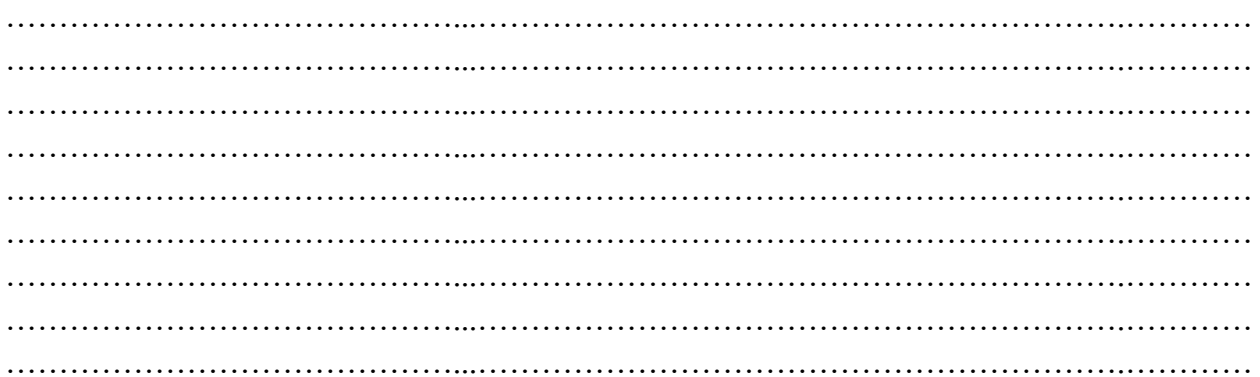

2. Quel est le contenu de chaque élément des deux tableaux T et V après l'exécution de la séquence d'affectations suivante ? (2 pts)

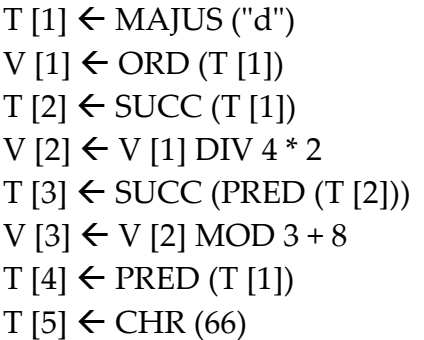

 $NB$ : Le code ASCII de "A" = 65.

BON Travail &